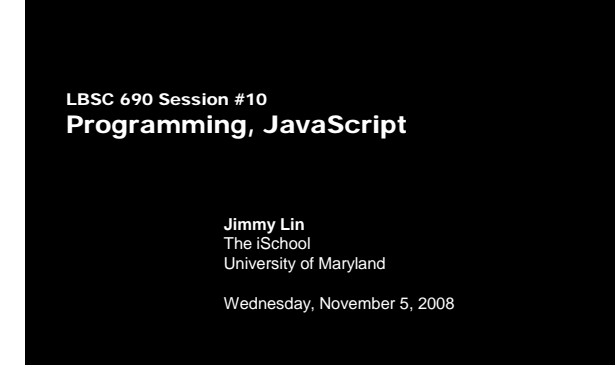

This work is licensed under a Creative Commons Attribution-Noncommercial-Share Alike 3.0 United States See http://creativecommons.org/licenses/by-nc-sa/3.0/us/ for details

### Take-Away Messages

- o Programming is a lot like cooking
- o Although after this session, you may never want to do it again…

K. The iSchool University of Maryland

### You will learn about…

- | Different types of programming languages
- o Basic programming constructs
- | Controlling execution of instructions

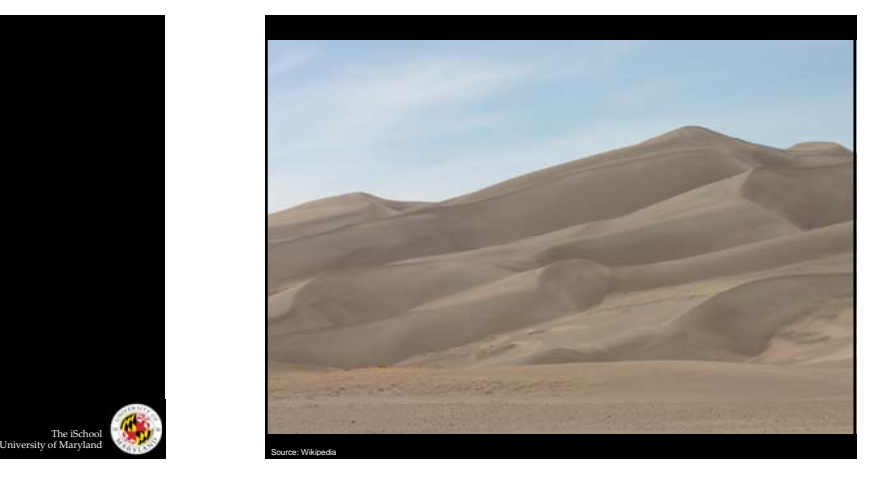

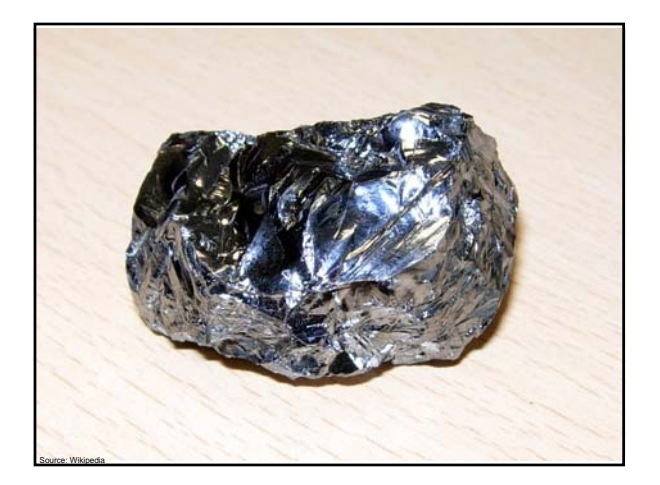

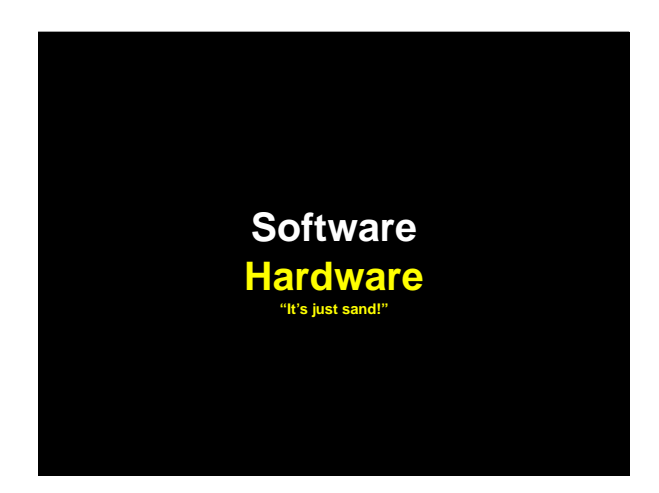

### Types of Software

- | Application programs (e.g., PowerPoint) • What you normally think of as a "software"
- | Operating system (e.g., Windows XP) • Software that manages your computing resources
- | Compilers and interpreters
	- Software used to write other software
- | Embedded software (e.g., TiVO)
	- $\bullet$  Programs permanently embedded inside some physical device

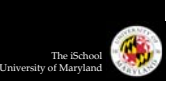

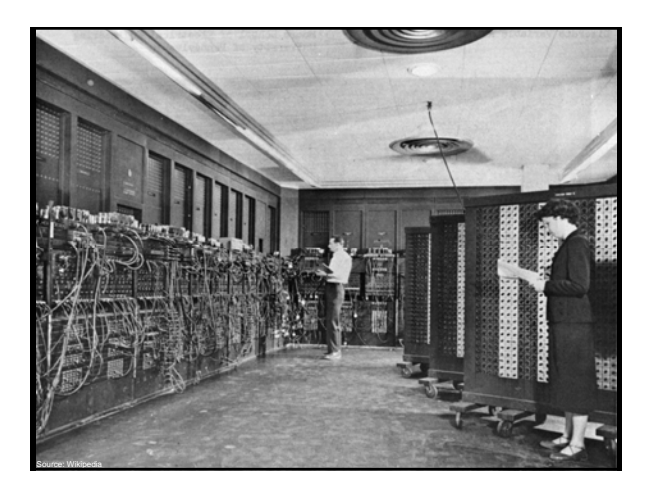

# Programming Languages

- o Software "does something"
	- Instructions for telling the machine "what to do" are expressed in a programming language

**Programming**

- o Special purpose: geared towards specific tasks
	- Spreadsheets (e.g., Excel)
	- Databases (e.g., SQL)
	- Complex math (e.g., Matlab)
- | General purpose: able to accomplish anything
	- Examples: Java, JavaScript, C, C++, Perl, Python ...

### Types of Programming

#### o Low-level languages

- $\bullet$  Directly specifies actions of the machine
- Example: assembly language
- o High-level languages
	- $\bullet$  Specifies machine instructions at a more abstract level
	- Compiler/interpreter translates instructions into machine actions
	- **Example: JavaScript**

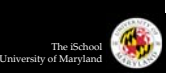

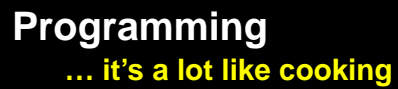

The iSchool University of Maryland

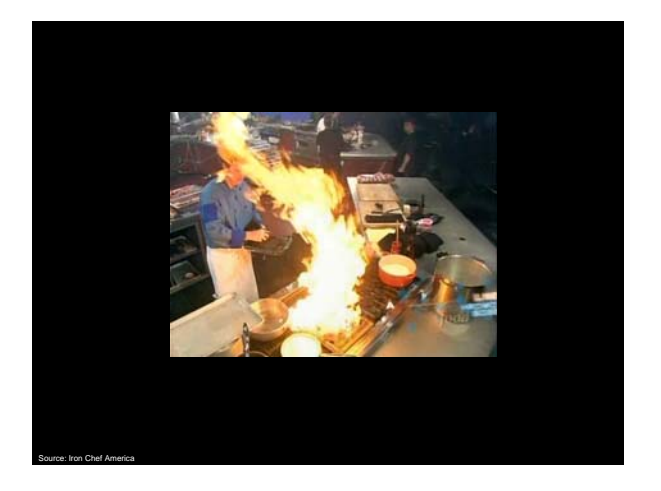

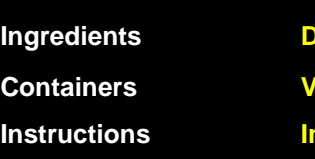

**Data types Variables Instructions Instructions**

# **Constructs for controlling execution of instructions**

**Sequence Condition Repetition**

### Data Types and Variables

- $\circ$  Data types = things that you can operate on
	- Boolean: true, false
	- Number: 5, 9, 3.1415926
	- String: "Hello World"
- | Variables hold values of a particular data type
	- Represented as symbols (e.g., x)
- | In JavaScript, *var* declares a variable
	- var b = true; create a boolean *b* and set it to true<br>● var n = 1; create a number *n* and set it to
	- var n = 1; create a number *n* and set it to 1<br>■ var s = "hello"; create a string s and set it to "hello"
		- create a string *s* and set it to "hello"

### Instructions

### o Things that you can do:

- z -*x* reverse the sign of *x* (negation)
- 6+5 Add 6 and 5 (numeric)
- $\bullet$  "Hello" + "World" Concatenate two strings
- 2.1 \* 3 Multiply two values
- o Storing results:
	- $\bullet$   $x = 5$  set the value of *x* to be 5

•  $x + y$   $x = x + y$ 

•  $x^* = 5$   $x = x^* 5$ 

■ *x*++ increase value of *x* by 1

o In JavaScript, all instructions end with a semicolon (;)

The iSchool University of Maryland

 $\sqrt{2}$ 

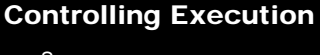

- o Sequence
- o Condition
- o Repetition

The iSchool University of Maryland

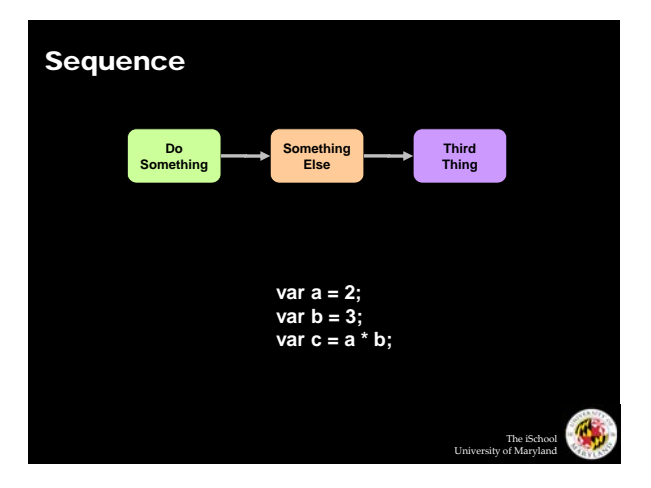

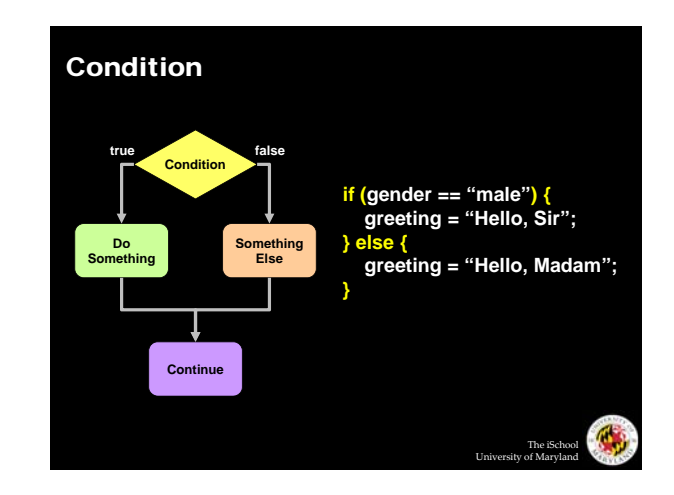

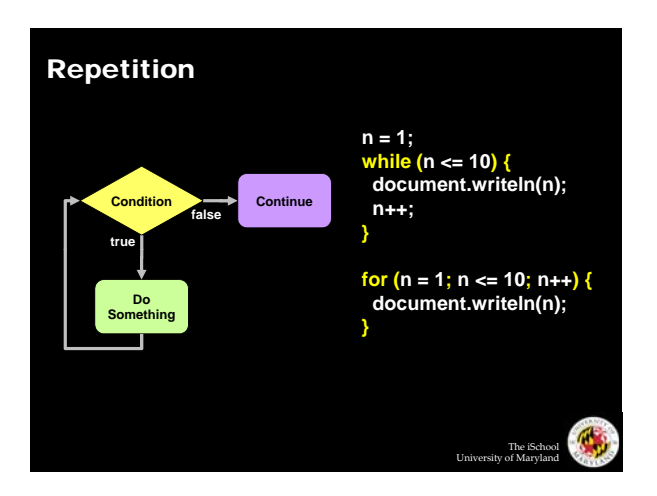

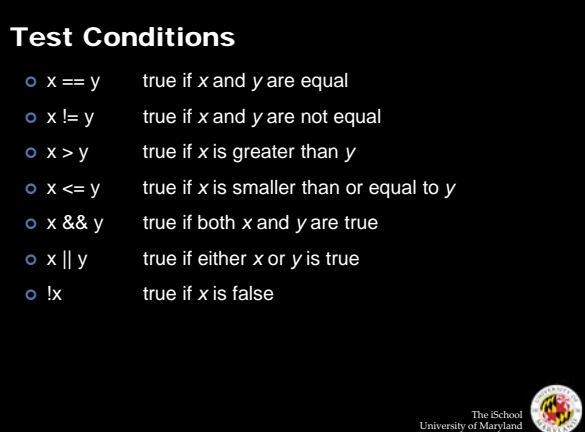

### Arrays

- o A set of elements grouped together
- $\bullet\;$  For example, the number of days in each month **ys**<br> **Functions**<br>
For example, the number of days in each month<br>
Chelement is assigned an index<br>
A number is used to refer to that element<br>
For example,  $x[4]$  is the fifth element (count from zero!)<br>
Arrays and repetitio
- o Each element is assigned an index
	- $\bullet$  A number is used to refer to that element
	- For example, *x*[4] is the fifth element (count from zero!)

The iSchool University of Maryland

 $\bullet$  Arrays and repetitions work naturally together

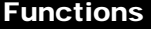

- o Reusable code for doing a single task
- o A function takes in one or more parameters and returns one value

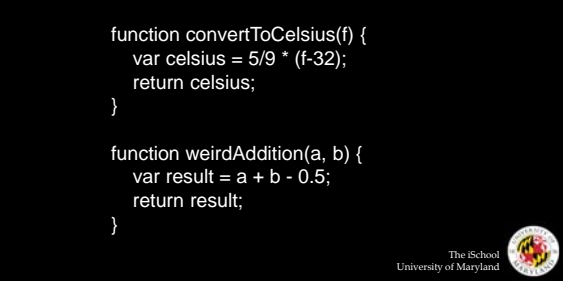

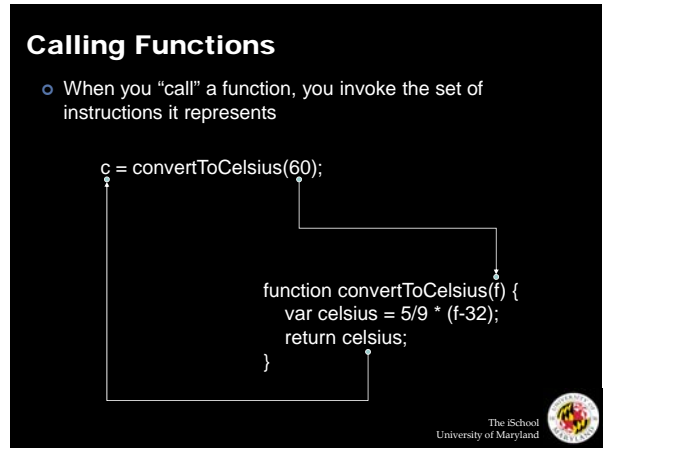

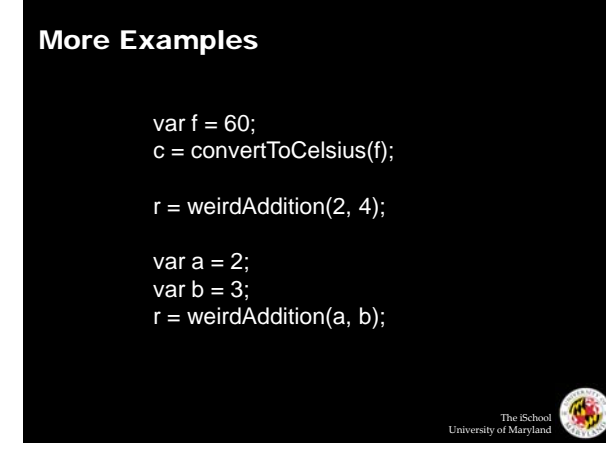

### Algorithms

- | Derived from the name of the Persian mathematician Al-Khwarizmi
- o A sequence of well-defined instructions designed to accomplish a certain task

# Programming for the Web

#### | Common Gateway Interface (CGI) [Server-side]

- User inputs information into a form
- Form values passed to the sever via CGI
	- Program on the server generates a Web page as a response

The iSchool University of Maryland

The iSchool University of Maryland

### o JavaScript [Client-side]

- $\bullet$  Human-readable "source code" sent to the browser
- Web browser runs the program

### Where is the JavaScript?

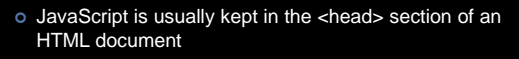

The iSchool University of Maryland

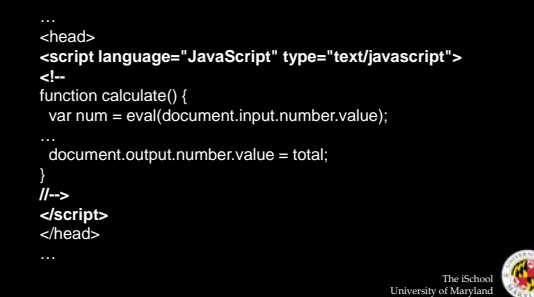

# Handling Events

o When does code actually get executed?

#### o Events:

- User actions trigger "events"
- Embedded in all modern GUIs
- | Event handlers are used to respond to events
	- Examples of event handlers in JavaScript onMouseover: the mouse moved over an object onMouseout: the mouse moved off an object onClick: the user clicked on an object

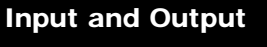

- o How do you get information to/from the user?
	- Forms provide a method for accepting input and displaying output

#### **In HTML**

<form name="input" action=""> Please enter a number:<br><input size="10" value=" " name="number"/><br></form> <form name="output" action=""><br>The sum of all numbers up to the number above is<br><input size="10" value=" " name="number" readonly="true*"/>*<br></form>

# **JavaScript code**<br>var num = eval(document.input.number.value);<br>document.output.number.value = 10;<br>
Changes the value in the textbox **Reads in a value** *eval* function turns it into a number

The iSchool University of Maryland

### JavaScript Resources

- o Google "javascript"
	- Tutorials: to learn to write programs
	- Code: to do things you want to do ("borrow")
- | Books

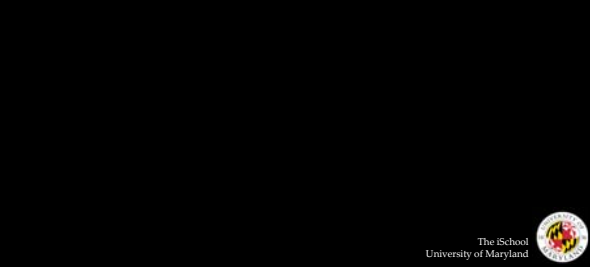

The iSchool University of Maryland

### Programming Tips

### o Details are everything!

- $\bullet$  Careful where you place that comma, semi-colon, etc.
- o Write a little bit of code at a time
	- Add a small new functionality, make sure it works, then move on
	- Don't try to write a large program all at once
- o Debug by outputting the state of the program
	- Print out the value of variables using document.write
	- Is the value what you expected?

### You have learned about…

- | Different types of programming languages
- o Basic programming constructs
- | Controlling execution of instructions

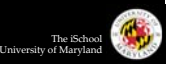